# **QGIS Application - Bug report #20325 georeferencing in EPSG:4674 creates an output with EPSG:4140**

*2018-11-02 03:04 AM - JOSE SARAIVA PLACIDO JUNIOR*

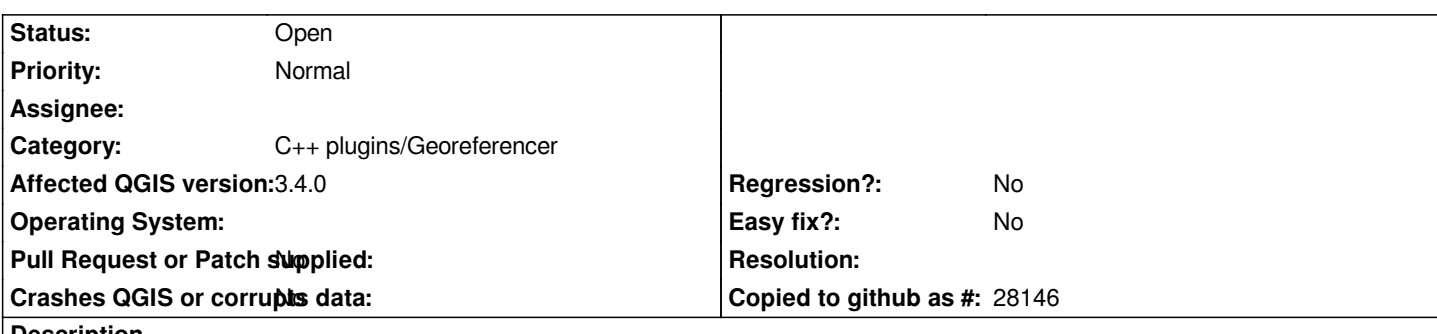

**Description**

*Hello, I note that when I using the EPSG 4674 (GEOGRAPHIC COORDINATE DATUM SIRGAS 2000) for georreferencing some images, the georreferencer although to transform the image to EPSG 4674, It transform to EPSG 4140. I've tested some versions of QGis 2.18, 3.2 and 3.4 all of them has the same problem, so I try the version 2.4 and It is ok.So I think that is a problem.*

*I hope to be clear about the problem, best regards and thank's for the great job with QGis*

#### **History**

# **#1 - 2018-11-02 09:48 AM - Giovanni Manghi**

*- Status changed from Open to Feedback*

*Likeley a problem with the handling of this specific CRS rather than a georeferencer one. Can you point us to a dataset that has the EPSG 4674 CRS?*

## **#2 - 2018-11-03 01:36 AM - JOSE SARAIVA PLACIDO JUNIOR**

*- File IMAGENS.7z added*

*Giovanni Manghi wrote:*

*Likeley a problem with the handling of this specific CRS rather than a georeferencer one. Can you point us to a dataset that has the EPSG 4674 CRS?*

*Hi Giovanni, thank for asnwer the problem, I attached some georreferenced pictures from Brazil , where I live, but in add to the problem, when I use other EPSG like WGS84, SAD 69 the process occur well fine.*

*Best Regards*

### **#3 - 2018-11-03 02:37 AM - Giovanni Manghi**

*Hi Giovanni, thank for asnwer the problem, I attached some georreferenced pictures from Brazil , where I live, but in add to the problem, when I use other EPSG like WGS84, SAD 69 the process occur well fine.*

*Hi, the rasters you attached are in EPSG:4326, I would need some raster that is in EPSG:4674, obrigado.*

#### **#4 - 2018-11-03 03:35 AM - JOSE SARAIVA PLACIDO JUNIOR**

*- File 4674.7z added*

*Giovanni Manghi wrote:*

*Hi Giovanni, thank for asnwer the problem, I attached some georreferenced pictures from Brazil , where I live, but in add to the problem, when I use other EPSG like WGS84, SAD 69 the process occur well fine.*

*Hi, the rasters you attached are in EPSG:4326, I would need some raster that is in EPSG:4674, obrigado.*

*Sorry for that! Now the same rasters in 4674.*

## **#5 - 2018-11-04 11:31 PM - Giovanni Manghi**

- *Category changed from Processing/GDAL to C++ plugins/Georeferencer*
- *Operating System deleted (Windows 10)*
- *Subject changed from Problem with georeferencer to georeferencing in EPSG:4674 creates an output with EPSG:4140*
- *Affected QGIS version changed from 2.18.24 to 3.4.0*
- *Priority changed from High to Normal*
- *Status changed from Feedback to Open*

*Confirmed on 3.4 too, but likely this is a projection support issue rather than a georeferencer one.*

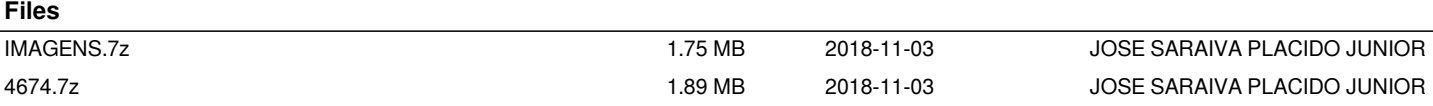